# Programmation objets, web et mobiles (JAVA) Cours 2 - Héritage

## Licence 3 Professionnelle - Multimédia **Philippe Esling** (esling@ircam.fr) Maître de conférences – UPMC

Equipe représentations musicales (IRCAM, Paris)

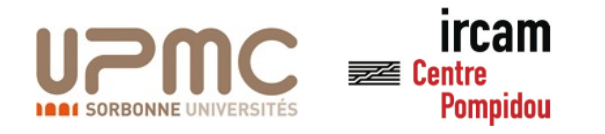

# <Gift retour> Bataille de cartes

Faire un programme :

- 1. Créer une classe *Bataille* qui contiendra le main
- 2. Créer une classe Carte
	- 1. Contient un constructeur pour créer une carte
	- 2. Attributs : *couleur* (parmi un tableau statique) et *valeur* (idem)
	- 3. Méthode : accesseurs, modificateurs et comparateur

#### 3. Créer une classe *Joueur*

- 1. Propriétés : tableau de cartes et compteur de points
- 2. Méthode : tire une carte et ajoute une carte
- 4. Ecrire le programme de jeu principal
	- 1. Crée deux joueurs.
	- 2. Initialise un paquet de cartes et le mélange aléatoirement (Math.random)
	- 3. Effectue une boucle de jeu en affichant les scores (**System.out.println**)
	- 4. Affiche le vainqueur de la partie

#### **45 minutes - Noté**

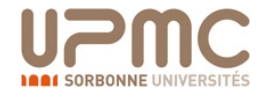

```
2
19 }
22 \mid \}
```

```
1 package pobj.cours3;
3 public class Point {
4 // attributs
 5 private double x, y;
6 // constructeurs
7 public Point(double a, double b){x=a;y=b;}
8 \frac{1}{2} public Point(){x=0;y=0;}
9 // accesseurs
10 public double getX(){return x;}
11 public double getY(){return y;}
12 // me'thodes
13 private void moveto (double a, double b){x=a;y=b;}
14 public void rmoveto (double dx, double dy){x+=dx;y+=dy;}
15 public double distance(){
16 double x = \text{this.getX};
17 \vert double y = \text{this.getY}();
18 return Math.sqrt(x*x+y*y);
20 // me'thodes pre'de'finies (standards)
21 public String toString(){return ("("+x+","+y+")");}
```
#### Lecture d'une classe

- ▶ Quel est le nom du paquetage de la classe?
- ▶ Quel est le nom de la classe? nom court ou nom qualifié par le paquetage ?
- $\blacktriangleright$  Quel est le nom du fichier ? Quel est le chemin d'accès ?
- ▶ Quels sont les constructeurs ? leurs signatures ?
- ▶ Quelles sont les méthodes publiques ? leur signature ?
- ▶ Quelles sont les méthodes privées ? leur signature ?
- Quelles sont les méthodes prédéfinies?

## Package (7) : paquetages (7) : paquetages (7) : paquetages (7) : paquetages (7) : paquetages (7) : paquetages (7) : paquetages (7) : paquetages (7) : paquetages (7) : paquetages (7) : paquetages (7) : paquetages (7) : paqu

Regroupement de classes et d'interfaces dans un archivage hiérarchique.

1 **package** nom[.nom]\* ;

La déclaration d'un paquetage est la première instruction d'un programme.

1 **import** nomqualifie; 2 nomqualifie.\*;

- **autorise les références abrégées.** collisions interdites.
- **Sans rien préciser dans son programme, celui-ci est considéré** faisant partie du "paquetage anonyme" par défaut.
- ► La hiérarchie des paquetages suit la hiérarchie des catalogues du système.
- $\blacktriangleright$  L'appartenance à un paquetage modifie les règles de visibilité.

#### Méthodes prédéfinies

- ▶ égalité et copie
- 1 **boolean** equals(Object obj);
- 2 **protected** Object clone();

#### $\blacktriangleright$  finalisation

- 1 **protected void** finalize()
- $\blacktriangleright$  introspection

```
1 Class getClass();
```

```
\blacktriangleright threads
```

```
1 void notify()
```

```
2 void notifyAll()
```

```
3 void wait()
```
**>** valeur de hachage pour l'objet

```
1 int hashCode()
```
conversion en chaînes de caractères

```
1 String toString()
```
Java statique : programmation modulaire

Les variables et méthodes de classes :

- $\triangleright$  sont déclarées avec static
- ighthrow existent dès le chargement de la classe (sans instance)
- $\triangleright$  existent en un unique exemplaire
- $\triangleright$  accessibles par la notation "point"

Une classe qui ne contient que des champs statiques peut être considérée comme un module classique (Ada (LI330), OCaml (LI332), ...) :

où les méthodes sont les fonctions du modules et les variables les variables globales.

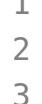

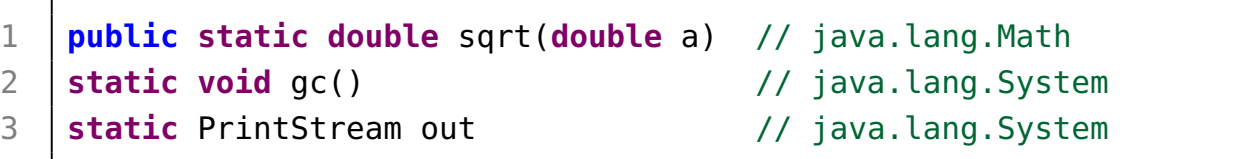

Java dynamique : programmation objet

Les variables et méthodes d'instances :

- ne sont pas déclarées avec static
- ▶ sont allouées à la création d'une instance (new)
	- ▶ état local à l'instance pour les variables
	- $\blacktriangleright$  table des méthodes commune pour toutes les instances de la même classe
- $\blacktriangleright$  existent pour chaque instance
- $\triangleright$  accessible aussi par la notation "point" si public

o.m(a) :appel de méthode (envoi du message) m avec le paramètre a sur l'objet o d'une classe c de construction (c'est-à-dire un objet o créé par un constructeur défini dans la classe c).

## Représentation des objets (1)

Un objet est une instance d'une classe ! ! !

Une classe peut avoir plusieurs instances.

Pour cela un objet est formé :

- $\blacktriangleright$  d'un état local contenant les valeurs des variables d'instance
- $\blacktriangleright$  + la valeur de lui-même (this)
- $\blacktriangleright$  et d'une table des méthodes d'instance contenant l'ensemble des méthodes d'instance de la classe et les méthodes prédéfinies (voir le cours 3 sur l'héritage).

Représentation des objets (2)

Pour cela on peut représenter un objet comme un enregistrement contenant les variables d'instances  $(+)$  this) et les méthodes d'instances.

*Pour en savoir plus* : accessible en ligne

*Implementing statically typed object-oriented programming languages. Roland Ducournau ACM Computing Surveys, 2010*

#### Constructeur

Chaque classe possède au moins un constructeur pour initialiser un nouvel objet de ce type.

- ► méthode de même nom que la classe
- $\blacktriangleright$  sans type de retour
- **P** appelé dès l'allocation (new)

L'allocation par un constructeur est explicite en utilisant la construction new.

```
1 Point p0 = new Point();
2 Point p1 = new Point(2,3);;
3 IStack s1 = new StackAL();
4 IStack s2 = new StackA(20);
```
#### Emploi de this

• this correspondant à une référence sur l'objet en cours d'exécution d'une méthode, permet de le référencer :

```
1 public double distance(Point p2){
2 double dx = p2.getX() - this.getX();
3 double dy = p2.getY() - this.getY();
4 return Math.sqrt(dx*dx + dy*dy);
5 }
```
**P** peut être utilisé en notation qualifiée

1 | Point (**double** x, **double** y) {this. $x = x$ ; this. $y = y$ ;}

ne peux pas être utilisé dans une méthode statique car il faut qu'un objet this ait été créé.

```
1 pobj/cours2/Bad.java:5: non-static variable this cannot be referenced -
      from a static context
2 public static void m(){System.out.println(this.x);}
3 \mid4 1 error
```
#### Mémoire et Egalité (1)

- Du point de vue mémoire un objet est une référence sur une zone allouée contenant les variables d'instance et la table des méthodes d'instance ;
- $\blacktriangleright$  la valeur null, le pointeur nul, est une valeur acceptable pour toute variable dont le type n'est pas primitif ;
- $\triangleright$  c'est la valeur par défaut de toute variable du type d'une  $classe.$  pointeur  $=$  référence  $=$  adresse mémoire pointeur nul  $=$  null.

```
1 Point p0 = new Point(2,3);
```

```
2 Point p2 = null;
```
## Mémoire et Egalité (2)

- In les objets et les tableaux sont des références !!! pas les types de base
- $\triangleright$  opérateur == teste uniquement les adresses, pas le contenu de la zone pointée
- ► Utiliser alors la méthode equals(o) prédéfinie (héritée d'*Object*) et que l'on peut redéfinir (to override) et/ou surcharger (to overload, slide 34).

**Par défaut equals teste l'égalité physique.** 

```
1 public boolean equals (Point p) { // surcharge
 2 if (this == p) return true;
 3 else
 4 if (p == null) return false;
 5 else
 6 return ( (this.getX() == p.getX()) &&
 7 (this.getY() == p.getY()) );
 8 }
9
10 public boolean equals (Object o) { // rede'finition
11 return equals ((Point)o);
12 | }
```
#### Mémoire et Egalité (3)

- $\blacktriangleright$  Allocation explicite (new)
- $\blacktriangleright$  mais récupération automatique (GC).
	- GC : Garbagge Collector (Glaneur de Cellules)
	- $\triangleright$  description des techniques du GC Java (Oracle)
		- ▶ générationnel, compactant, concurrent, parallèle
	- ▶ peut être déclenché explicitement

#### 1 | System.gc()

- et paramétré au lancement de la JVM
- **P** possibilité de redéfinir une méthode finalize qui sera exécutée avant la libération d'un objet par le GC

 $\Rightarrow$  pour en savoir plus sur les algorithmes de GC voir cours 5 (LI332).

#### Langage de modélisation

(très fortement inspiré du cours de Yann Régis-Gianas (P7))

langage UML de modélisation graphique (Unified Modeling Language)

- $\blacktriangleright$  Notation semi-formelle standardisée de modélisation développée par l'OMG (Object Management Group)
- $\blacktriangleright$  Utilisation généralisée pour rédiger des documents de travail.
- $\blacktriangleright$  Accent mis sur la description, pas sur la justification.
- ▶ On segmente la représentation du système en vues.
- **Différents types de vue : Dynamiques, statiques**

 $\Rightarrow$  voir cours « Introduction à la modélisation des systèmes logiciels avec UML » (LI342)

#### Diagramme de classes

- **In un diagramme de classe est une vue statique décrivant** l'organisation des composants.
- ► Un composant peut être :
	- $\blacktriangleright$  une classe :
	- ▶ une classe dans un état donné;
	- $\blacktriangleright$  un objet;
	- un nœud ou une ressource logicielle;
	- $\triangleright$  un rôle;
	- $\blacktriangleright$  une interface;
	- $\blacktriangleright$  un acteur;
	- $\blacktriangleright$  un cas d'utilisation;
	- un sous-système ;
- $\triangleright$  Deux composants peuvent être en relation :
	- $\blacktriangleright$  de généralisation;
	- $\blacktriangleright$  d'association ;
	- $\blacktriangleright$  de dépendance;
	- $\blacktriangleright$  de réalisation :
- $\triangleright$  une notation existe pour chacun de ces types de composant et de relation

#### Composant : classe

- **Premier bloc : nom de la classe (en** *italique* **si abstrait)**
- ▶ Deuxième bloc : liste des attributs, chaque ligne contient
	- $\triangleright$  un modifieur : + pour public, pour privé,  $\#$  pour protégé
	- $\blacktriangleright$  le nom de l'attribut et le type de l'attribut
- ▶ Troisième bloc : liste des opérations, chaque ligne contient :
	- un modifieur : + pour public, pour privé,  $#$  pour protégé
	- I le nom de l'opération, ses arguments et leur type, et le type de retour

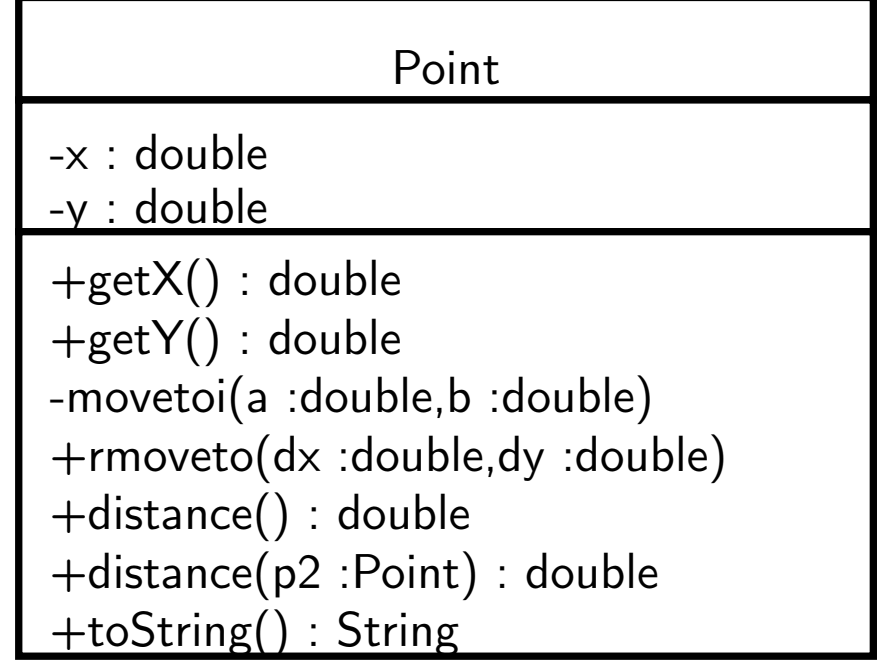

#### Relation : dépendance

- ► une relation de dépendance est notée par une ligne en pointillé terminée par une flèche
- Elle dénote l'existance nécessaire de certains composants pour le bon fonctionnement d'un composant particulier
- Il y a différents types de dépendances : call, bind, access, derive, friend, import, instantiate, parameter, realize, refine, send, trace, use.

#### Relation : association (1)

- ▶ Une relation d'association est notée par une ligne pleine dont les extrêmités sont annotées (optionnellement) par :
	- $\blacktriangleright$  une multiplicité :
		- **F** \* signifie « un nombre indéterminé »
		- $\blacktriangleright$  *n*  $\in$  *N*, un nombre *n* fixé
		- $\blacktriangleright$  *m...n*,  $(m, n) \in \mathbb{N}^2$ , un nombre entre *m* et *n*.
	- $\triangleright$  un losange plein signifie que l'association est une composition.
	- $\triangleright$  un losange vide signifie que l'association est une agrégation.
- ► La composition donne le droit de vie ou de mort à un objet sur un autre (pas de partage).
- $\blacktriangleright$  l'aggrégation (ou composition) : relation « A-UN » entre deux classes (« A-DEUX », « A-DES », « EST-COMPOSE-DE », etc)
- $\blacktriangleright$  Exemples :
	- ▶ Voiture «A-UN» Moteur
	- ▶ Segment «A-DEUX» Point

## Relation : association (agrégation) (2)

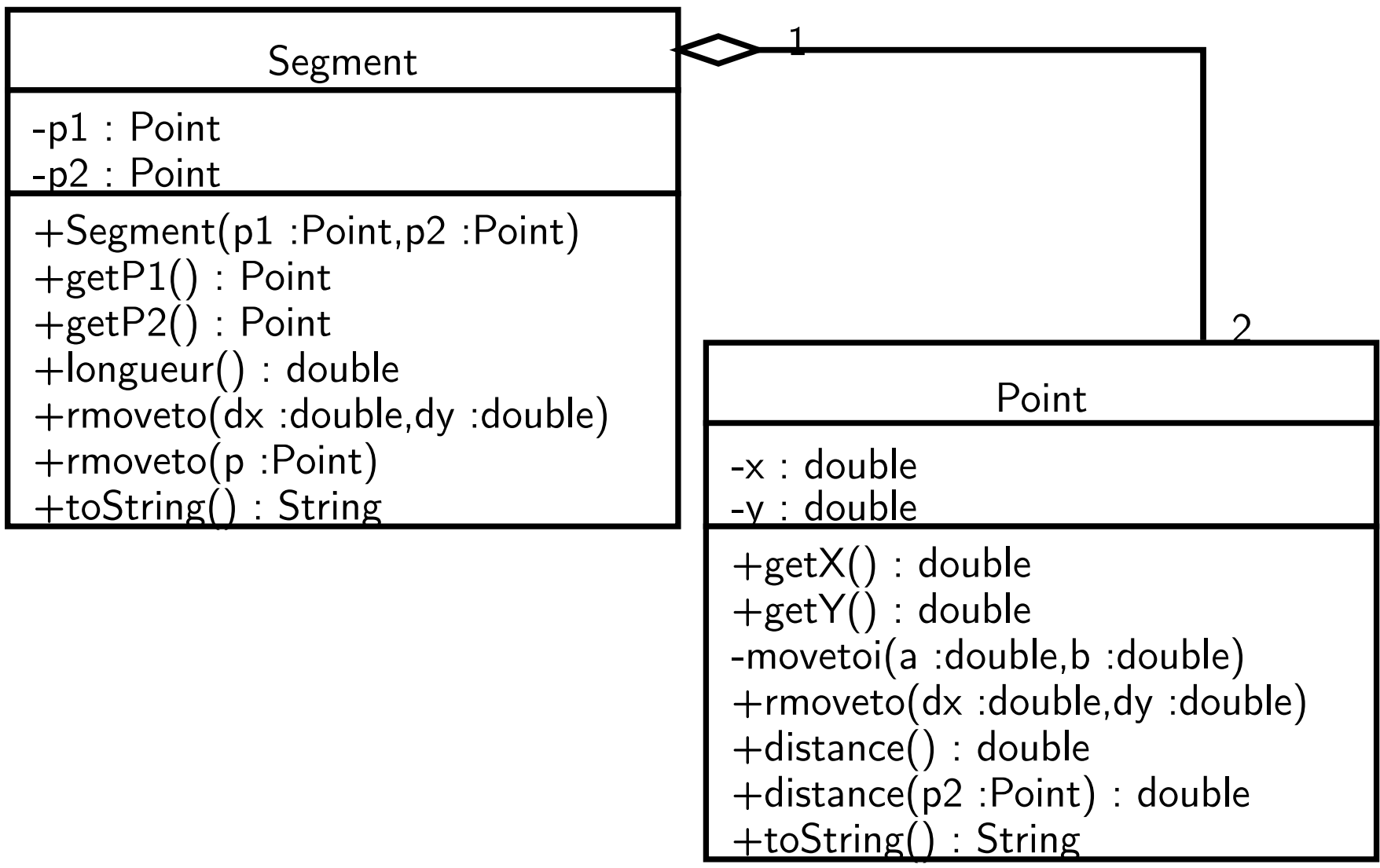

Relation : association (3)

- ▶ un Conducteur « conduit » une Voiture
- $\triangleright$  sens de l'association « conduit »

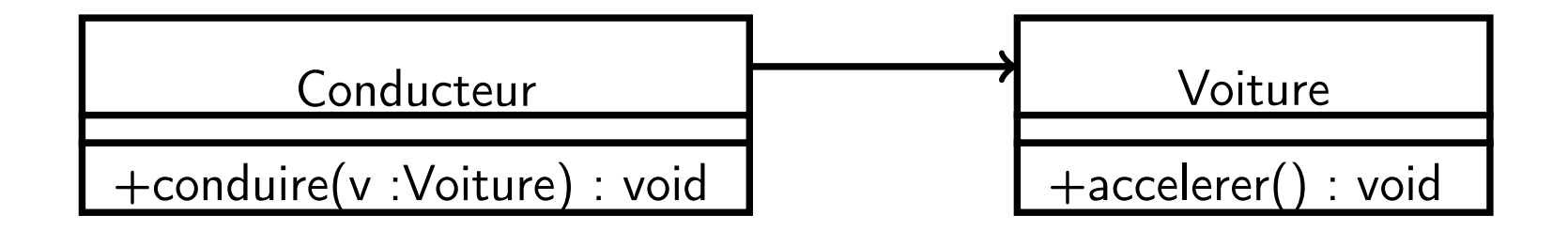

## Relation de généralisation (1)

- ▶ Une relation de généralisation est notée par une ligne pleine et termine par une flèche.
- entre classes, elle dénote qu'une classe est plus générale qu'une autre ;
- **•** entre deux classes A et B, elle exprime que  $\ll$  B est un A», c'est-à-dire qu'un objet de la classe B peut être utilisé en place et lieu d'un objet de la classe A

 $\Rightarrow$  principe de subsomption (déjà rencontré quand une classe implante une interface).

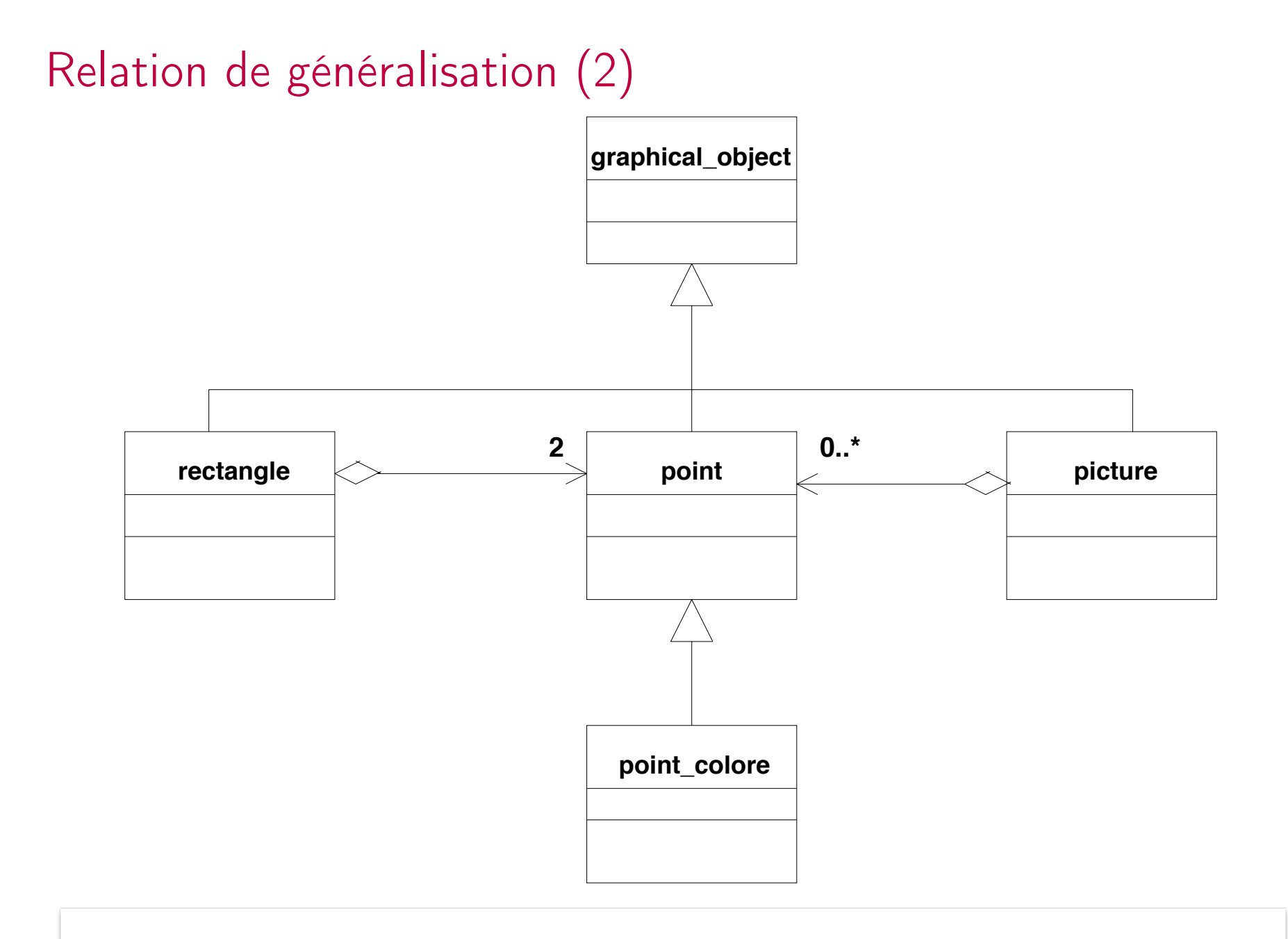

#### Héritage

- $\triangleright$  Concept primordial de la programmation objet :
- $\blacktriangleright$  Extension du comportement d'une classe existante tout en continuant à utiliser les variables et les méthodes décrites par la classe originale.
- En Java toute définition de classe étend une classe existante.
- ► En Java l'héritage met en relation de généralisation la sous-classe à la super-classe.
- Si l'on ne précise rien on étend la classe Object

 $\Rightarrow$  une classe hérite toujours d'une autre !!!

#### Héritage : relations

Classes Point et PointColore :

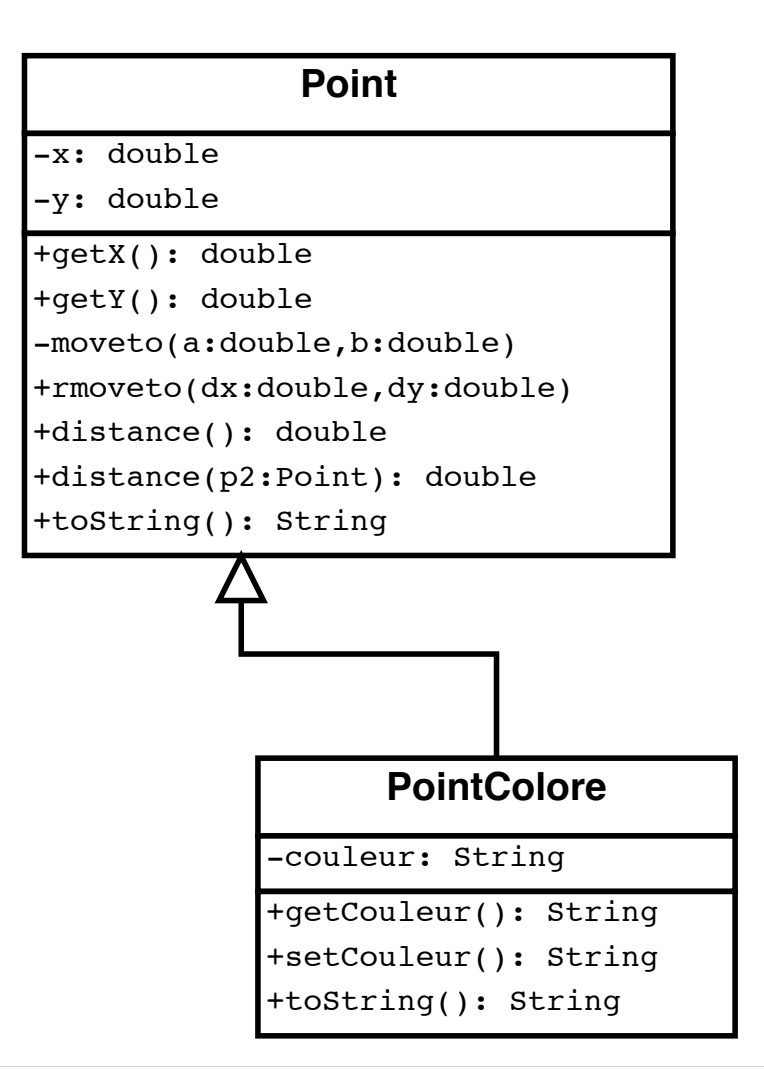

#### Héritage : classe Point

```
1 package pobj.cours3;
2
3 public class Point {
4 // attributs
 5 private double x, y;
6 // constructeurs
7 public Point(double a, double b){x=a;y=b;}
8 \frac{1}{2} public Point(){x=0;y=0;}
9 // accesseurs
10 public double getX(){return x;}
11 public double getY(){return y;}
12 // me'thodes
13 private void moveto (double a, double b){x=a;y=b;}
14 public void rmoveto (double dx, double dy){x+=dx;y+=dy;}
15 public double distance(){
16 double x = \text{this.getX};
17 \vert double y = \text{this.getY}();
18 return Math.sqrt(x*x+y*y);
19 }
20 // me'thodes pre'de'finies (standards)
21 public String toString(){return ("("+x+","+y+")");}
22 \mid \}
```
#### Héritage : classe PointColore

```
1 package pobj.cours3;
 2
 3 public class PointColore extends Point {
4 private String couleur;
 5 public PointColore(double x, double y, String c) {
6 \vert super(x,y); this couleur = c;
7 }
8 public PointColore() { couleur = "INDEFINIE";}
9 public String getCouleur(){return couleur;}
10 public void setCouleur(String c){couleur=c;}
11 public String toString(){
12 return super.toString() + "-" + this.getCouleur();
13 }
14 | }
```
#### Héritage : exécution

```
1 package pobj.cours3;
2
3 class ExPoints {
4 public static void main(String[] args) {
5 Point p0 = new Point();
6 Point p1 = new Point(2,3);
7 PointColore pc0 = new PointColore();
8 PointColore pc1 = new PointColore(2,3, "Bleu");
9
10 System.out.println(p0 + " " + p1);
11 System.out.println(pc0 + " " + pcl);12 }
13 | }
```
- > java pobj/cours3/ExPoints  $2 \mid (0.0, 0.0) \mid (2.0, 3.0)$
- $3 | (0.0, 0.0)$ -INDEFINIE  $(2.0, 3.0)$ -Bleu

## super et this (1)

```
1 public String toString(){
2 return super.toString() + "-" + this.getCouleur();
3 }
```
- ► this : représente l'objet courant (celui qui effectue le calcul) de la classe de définition
- **> super** : représente l'objet courant vu de la classe ancêtre

 $\Rightarrow$  permet de distinguer les redéfinitions (super.toString()) ou de nommer les constructeurs ancêtres (super(x,y)).

## super et this (2)

La liaison avec super peut être résolue à la compilation (on connaît l'adresse de la méthode de la classe ancêtre). Cela ne marche qu'à un niveau (il n'y a pas de super.super.m()).

```
3 }
```

```
1 public String toString(){
2 return super.toString() + "-" + this.getCouleur();
```
Ce sera toujours le toString de Point qui sera appelé dans la méthode toString de PointColore.

S'il n'y a pas d'appel explicite d'un constructeur de super, alors l'appel super(); est ajouté en 1ère instruction du constructeur de la classe fille. On aurait pu écrire :

```
1 PointColore(){couleur="INDEFINIE";}
```
à la place de

```
1 PointColore(){super(); couleur="INDEFINIE";}
```
nécessite un constructeur sans paramètre dans la classe ancêtre.

#### Héritage et liaison tardive

Soit la méthode distance de la classe Point suivante :

```
1 public double distance() {
2 return Math.sqrt(
\begin{bmatrix} 3 \end{bmatrix} this.getX() * this.getX() + this.getY() * this.getY()
4 ) ;
5 | }
```
si on redéfinit la méthode getX de la classe PointColore :

```
1 double getX(){return 2 * x;}
```

```
Alors l'expression :
```
1 (**new** PointColore(2,3,"Bleu")).distance()

retourne la valeur 5.0  $(\sqrt{16+9}) \ \neq \ \sqrt{4+9}$ 

 $\Rightarrow$  permettant de modifier le comportement de méthodes héritées.

le comportement de distance est modifié sans changer le corps de la méthode, seulement en modifiant getX.

# **Mini-projet : Lecteur de fichiers**

- $\circ$  Fichier = système de communication/spécification pour les projets collaboratifs
- Simplification de l'architecture des IHM multi-composants, réduction des dépendances

3 manières de gérer les fichiers. En JAVA, une logique de flux

- Approche générale, *à l'ancienne*
	- (1) Lecture/écriture ASCII
- Approche Objet
	- (2) Serialization
	- (3) Externalization

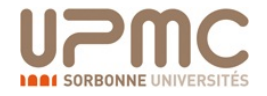

#### **Mini-projet : Lecteur de fichiers** Project

- **1 Fichiers** : lire les noms, vérifier l'existence, vérifier la possibilité d'écriture...
	- Equivalent des fonctions dir, cd, ... Mais à l'intérieur de JAVA
- 2 Une fois le fichier ciblé, l'ouvrir et lire ce qu'il y a dedans
- Créer un fichier et/ou écrire dedans
- 4 ... D'autres choses se gèrent comme les fichiers
	- Clavier, Réseau...

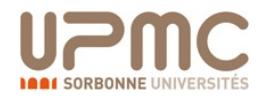

#### **Mini-projet : Lecteur de fichiers** Informations générales Fichiers : lecture Ecriture Fichiers ASCII Outils Géométrie

#### Classe File

Cette classe permet de gérer les fichiers :

- test d'existance
- distinction fichier/répertoire
- $\circ$  copie/effacement
- ...
- o boolean canExecute()
- boolean canRead()
- boolean canWrite()
- boolean delete()
- $\circ$  boolean isDirectory()
- $\circ$  boolean isFile()
- File[] listFiles()
- boolean mkdir()

Nombreuses opérations très intéressantes concernant la manipulation des fichiers

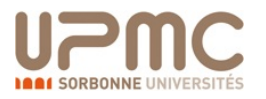

#### Mini-projet : Lecteur de fichiers Informations générales Fichiers : lecture Ecriture Fichiers ASCII Outils Géométrie

- **1** File : désigner un fichier
- $\bullet$  FileInputStream : création de cet objet = ouverture en lecture du fichier
	- Des exceptions à gérer
	- Penser à **fermer** les fichiers ouverts

```
1 FileInputStream in = null;
2 File f = new File ("xanadu.txt");
3 try \{4 in = new FileInputStream (f); // ouverture du fichier
5 // Throws: FileNotFoundException : \Rightarrow try/catch
6
7 // OPERATIONS DE LECTURE
8
9 }
10 \} finally {
11 if (in != null) {
12 in . close ();
13 }
14 }
```
Faire un programme :

- 1. Classe LecteurFichier: Lis le nom d'un fichier (donné au constructeur), l'affiche sur la console
- 2. Classe LecteurReverse: Ne modifie que la fonction affiche pour afficher à l'envers

#### **30 minutes - Noté**

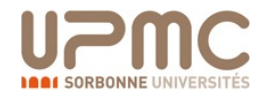

#### Composant : interface

• une interface représente un ensemble d'opérations caractérisant un comportement

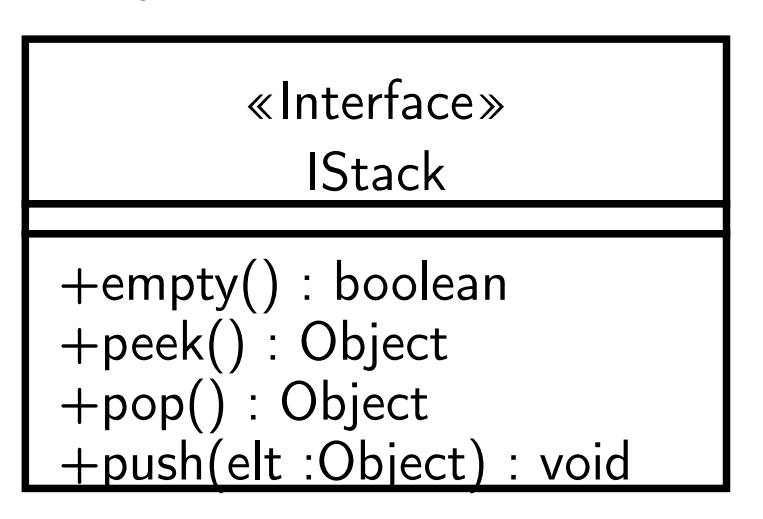

**EX version simplifiée représentée par un nom et un cercle** 

#### **Interfaces** and  $\overline{\phantom{a}}$

4 5

```
1 [ public ] interface l_intf [ extends [ a_intf]+ ] {
2 declarations
3 | }6 [public] class la_classe [extends superclasse]
7 [implements [l_intf]+] {
8 | }
```
- $\triangleright$  une interface est constituée de déclaration de variables et d'entêtes de méthodes
- $\blacktriangleright$  elles sont non instanciables
- $\triangleright$  seule une classe peut implanter une ou plusieurs interfaces, c'est-à-dire répondre à la spécification demandée

## Héritage et interface (1)

Une classe qui étend une classe qui implante une interface l'implante aussi.

exemple : interface Copiable

```
1 interface Copiable {
2 Object copier()
3 |
```

```
1 class Point implements Copiable {
 2 ...
 3 public Object copier() {
 4 return new Point(this.x,this.y);}
5 }
6 class PointColore extends Point {
7 \mid \ldots8 public Object copier() {
9 return new PointColore(this.x,this.y, this.couleur);}
10 \mid \}
```
1 | Copiable cp1 =  $new$  Point(10,20);

```
2 | Copiable cp2 = new PointColore(1,1, "Rouge");
```
## Héritage et interface (2)

Une interface peut hériter d'une autre interface et même de plusieurs interfaces. Les méthodes de cette interface correspondent à l'union des méthodes héritées et des méthodes déclarées.

Dans le paquetage javax.swing.event on a :

1 **public interface** MouseInputListener

2 **extends** MouseListener, MouseMotionListener

sachant que MouseListener et MouseMotionLIstener étendent EventListener :

3

```
1 public interface MouseListener
2 extends EventListener;
4 public interface MouseMotionListener
5 extends EventListener;
```
Au final l'interface MouseInputListener a trois super-interfaces.

#### Héritage et interface (3)

Représentation graphique de l'exemple précédent

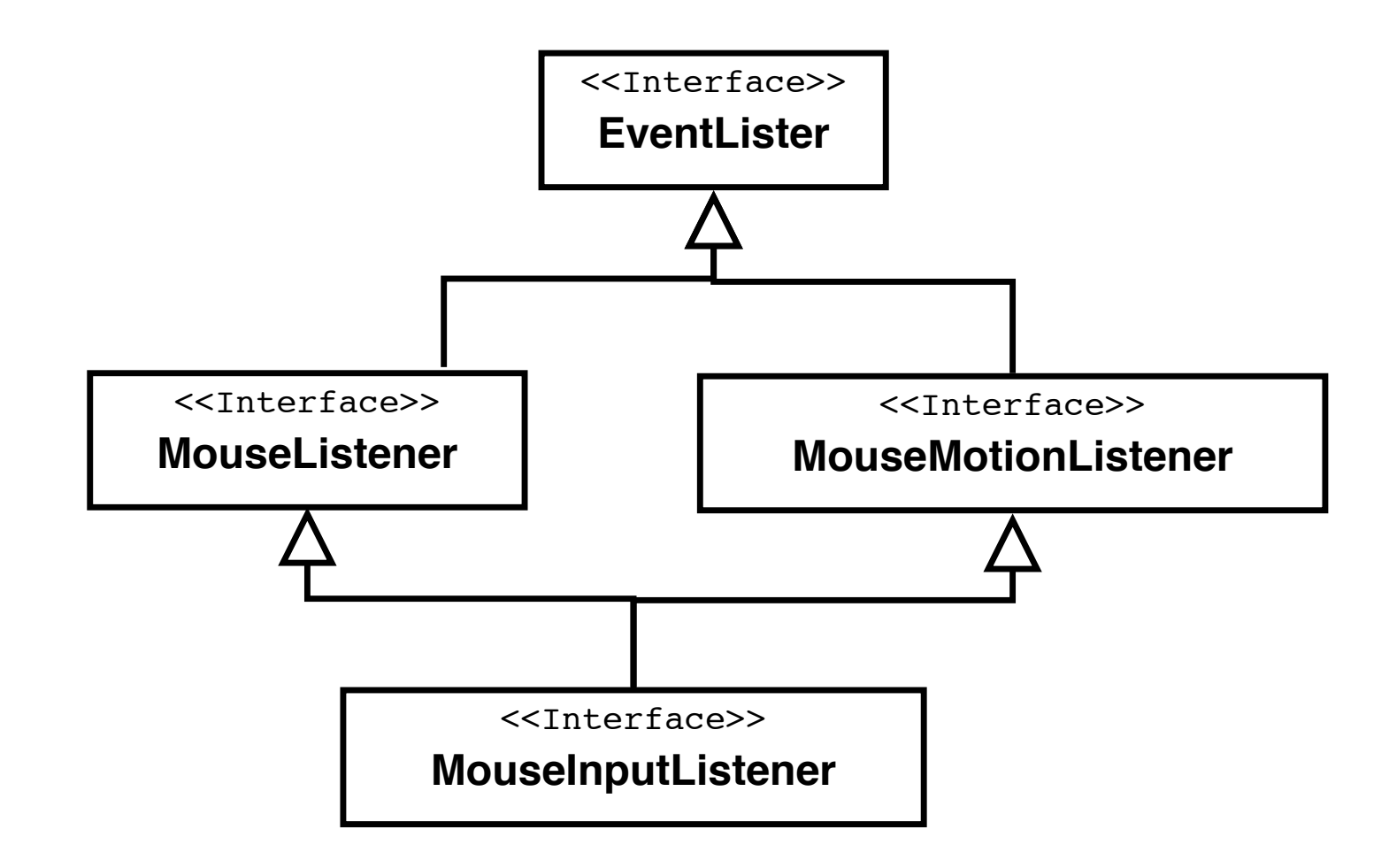

#### Surcharge et rédéfinition

- $\blacktriangleright$  redéfinition ou surcharge
	- $\triangleright$  même signature : redéfinition
	- $\blacktriangleright$  surcharge sinon
- I jeut avoir des redéfinitions sur des méthodes surchargées.
- $\triangleright$  ce sont deux mécanismes distincts.

```
1 public class A {
2 public void m(String s) { ... } // surcharge
3 public void m(double d) { ... } // surcharge
5 public class B extends A {
6 public void m(Integer i) { ... } // surcharge
7 public void m(String s) { ... } // rede'finition
8 }
```
 $\overline{4}$ 

## Classes abstraites (1)

classe dont certaines méthodes ne possèdent pas de corps.

- **In the ces méthodes sont dites** *abstraites*;
- $\triangleright$  utilisation du mot clé abstract.

Si une sous-classe, d'une classe abstraite, redéfinit toutes les méthodes abstraite de l'ancêtre, alors elle devient concrète, sinon elle reste abstraite.

on ne peut pas avoir d'instance d'une classe abstraite ! ! !

mais on peut avoir un constructeur appelable par une sous-classe.

#### Classes abstraites (2)

```
1 abstract class Forme {
2 public void affiche () {
3 | System.out.println ("Je suis " + this.qui_suis_je ());
4 }
5 public abstract String qui_suis_je () ;
6 | }
8 class Carre extends Forme {
9 public String qui_suis_je () { return ("un carre'");}
10 \mid \}11
12 class Cercle extends Forme {
13 public String qui_suis_je () { return ("un cercle");}
14 | }
15
16 class TestForme {
17 public static void main (String[] args) {
18 Forme c1 = new Cercle();
19 Forme c2 = new Carre();
20 c1.affiche();
21 c2.affiche();
22 }
23 \mid \}
```
#### Classes abstraites et Interfaces

- $\blacktriangleright$  classe abstraite avec méthodes concrètes (code) factorisation du code
- $\blacktriangleright$  classe abstraite avec attribut
	- $\triangleright$  constructeur particulier appelable à partir d'un autre constructeur, pas d'un new.
- $\triangleright$  sans méthode ni attribut
	- $\blacktriangleright$  proche d'une interface
	- $\triangleright$  mais n'autorise pas l'héritage multiple

implantation différente entre classe abstraite et interface.

exercice : comparer les performances.

## Modifieurs de visibilité

Autorisation d'accès par modifieur de visibilité :

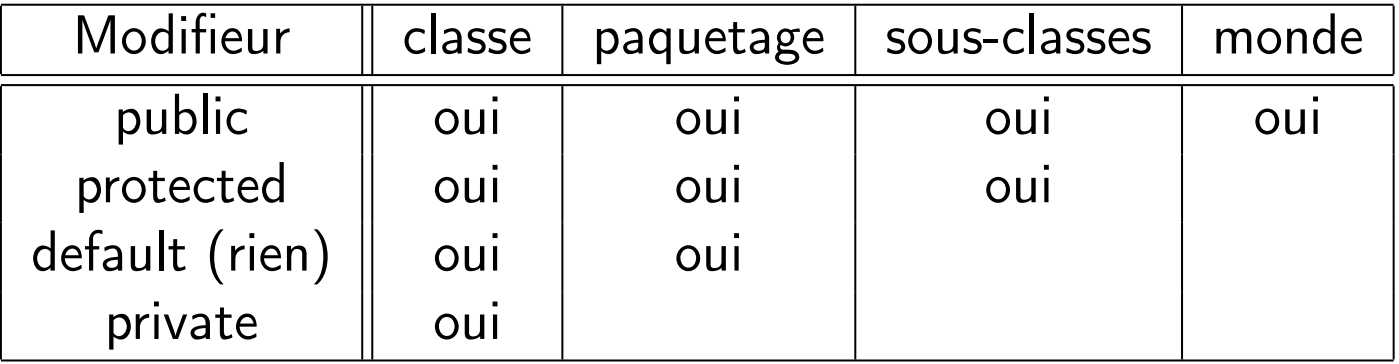

nume classe a toujours l'accès à tous ses champs;

- ► les classes du même paquetage ont accès à tous les champs sauf les privés ;
- une sous-classe d'un autre paquetage n'a pas accès aux champs protégés ;

#### Différentes visions

- ▶ vue client (accès public)
	- **DE** constructeurs et méthodes publiques
	- **P** pour les utilisateurs de la classe
- **D** vision héritier (accès protected)
	- **constructeurs et méthodes protégées (+ publiques)**
	- **P** pour les concepteurs de sous-classes
- $\triangleright$  vision fournisseur (accès private)
	- ► accès public+protégé+privé (dont attributs et méthodes privés)
	- **P** pour les autres concepteurs de la classe

#### Modifieurs généraux

- **In static** : pour les déclarations de variables et de méthodes de classe
- $\blacktriangleright$  final : pas d'héritage (classe), de redéfinition (méthode), de modification (variable)
- $\triangleright$  abstract : pour une classe ou une méthode non complètement définie
- $\blacktriangleright$  public, protected, private : modifieurs de visibilité
- $\blacktriangleright$  autres
	- $\triangleright$  strictfp (Strict floating point)
	- **In transient** : ne pas sérialiser un champ
	- $\triangleright$  volatile : mettre à jour une valeur pour de potentiels accès concurrents
	- **Synchronized** : poru les méthodes utilisant un moniteur (threads)
	- native : pour les méthodes natives appelant du code non Java (C)

#### Modifieurs généraux

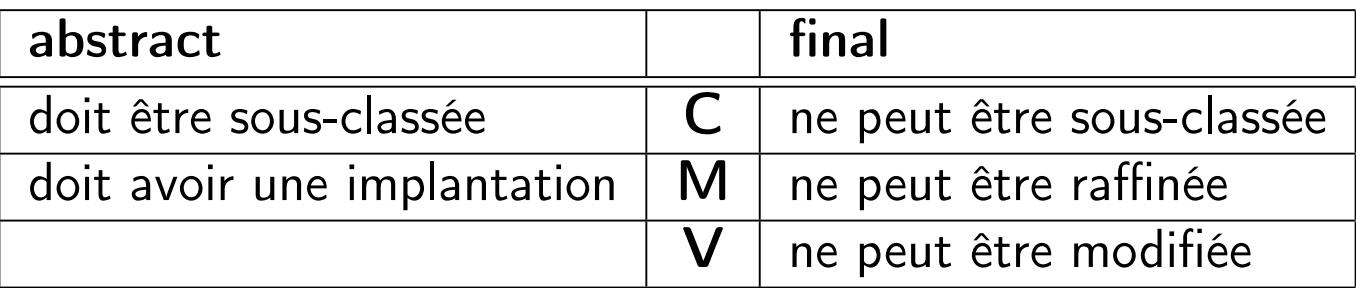

et toujours static : M et V : méthode ou variable de classe. (pas de this dans ces méthodes)

- $\triangleright$  static final pour une variable en fait une constante !!!
- **Final** empêche de raffiner une méthode
- $\triangleright$  final d'une classe empêche le sous-classement.

#### Modifieurs de visibilité

- $\triangleright$  public : accessibles par tout objet
- $\triangleright$  private : accessibles dans la classe de définition
- **P** protected : accessibles dans les sous-classes et classes du même paquetage.

#### **Remarques**

- $\blacktriangleright$  Il n'y a qu'une seule classe publique dans un fichier .java, celle-ci doit porter le nom du fichier .java ;
- ► en règle générale, les attributs d'une classe sont déclarés en private, et nécessite de créer des méthodes (get) pour y accéder et (set) pour les modifier.

# **Mini-projet : Lecteur de fichiers**

Faire un programme :

- 1. Défini une interface de lecteur de fichiers
- 2. Plusieurs sous-classe pour différents types de fichiers
- 3. Utilise une classe abstraite principale pour définir les méthodes qui ne changeront pas d'un fichier à l'autre (lesquelles ?)
- 4. Implémente une des classes qui affiche le fichier à **l'envers** à l'écran (en termes de lignes)
- 5. Implémente une des classes qui affiche le fichier de manière **palindromique** (en terme de caractères).
- 6. Comparateur de fichier type « *diff* »

#### **45 minutes - Noté**

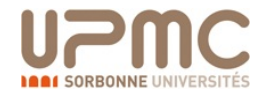